## Introduction aux Suites Numériques

- *Préambule* : 0. (Rappel) Ouvrir une session en tapant **PremiereL** comme nom d'**utilisateur** mot de passe « **jml** ».
	- 1. Ouvrir votre classeur Excel dans le dossier situé sur le « bureau » du Mac : **1eL\_2008\_Gr1 ou Gr2**.
	- 2. Insérer une nouvelle feuille (Menu **Insertion / Feuille** ) *et placer cette feuille dans l'ordre chronologique*)
	- 3. Renommer cette feuille **TD4 Suites Numériques** comme pour les TD précédents.
	- 4. On prendra soin de rédiger les réponses aux questions dans la feuille de calcul en utilisant la commande de *fusion des cases* pour le texte.

Exercice N°1 : **Caisse d'Épargne** :Le jour de ses 16 ans Joséphine reçoit de sa grand mère un carnet de caisse d'épargne contenant 160 €uros. En bonne petite-fille, Joséphine décide d'arrêter de fumer et verse chaque mois sur son compte d'épargne une somme de 5  $\epsilon$ .

1°) On appelle U<sub>0</sub> le montant initial : U<sub>0</sub> = 160, et on appelle U<sub>n</sub>, le montant acquis au bout du  $n^e$  mois. Calculer  $U_1, U_2, U_3, \ldots, U_{12}$  (montant au bout d'un an).

 $2^{\circ}$ ) Quelle relation mathématique peut-on écrire entre  $U_{n+1}$  et  $U_n$ ?

 $3^{\circ}$ ) Quelle relation mathématique permet de calculer directement  $U_n$  en fonction de n ?

4°) Construire le tableau des valeurs successives de la suite définie par le montant de ses versements accumulés (*dans cette question on ne tient pas compte des intérêts).*

 $5^{\circ}$ ) Construire le graphe des valeurs de  $U_n$  en utilisant le mode «nuage de points » et indiquer l'équation de la courbe de tendance sur le graphique.

Exercice N°2 : **Intérêts composés** *(cet exercice est le même que dans la feuille de TDN°3)*

On considère un capital de **10 000 €**. placé à **5%** *par an* avec intérêts composés.

- 1°) Compléter la ligne des années de 2005 à 2025 en utilisant la commande « **recopier / série** » dans le menu **Edition.**
- 2°) Compléter les 2 lignes suivantes du tableau à l'aide des formules appropriées.
- 3°) Construire l'histogramme du capital+intérêts acquis au fil des ans…

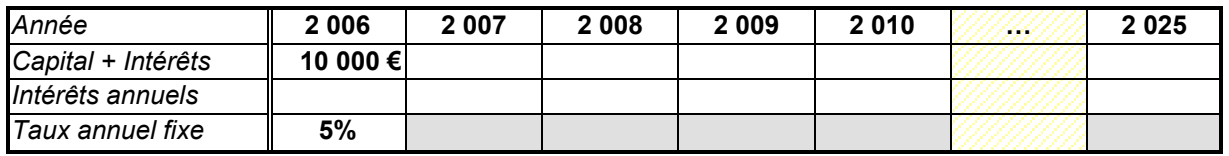

**Questions** : 1°) Recopier le tableau précédent en colonnes à l'aide de la commande de **transposition** dans « **recopiage spécial** » (menu **édition**) et déterminer au bout de combien d'années le capital initial aura **doublé** ? **triplé** ?

La réponse à la question précédente dépend-elle du capital initial ?

- 2°) Quel taux annuel faudrait-il fixer pour que le capital initial double en moins de 10 ans ?
- 3°) Ajouter une ligne dans le tableau pour calculer le **coefficient multiplicateur** correspondant au passage du capital d'une année à l'autre. Ce coefficient est-il constant ? Expliquez pourquoi.
- 4°) Quel serait le Taux d'intérêt global perçu au bout de 10 années ?
- 5°) On appelle U<sub>0</sub> le montant initial : U<sub>0</sub> = 10000, et on appelle U<sub>n</sub>, le montant acquis au bout de la n<sup>e</sup> année. Quelle relation peut-on écrire entre  $U_{n \text{ et }} U_{n+1}$ ? Donner une formule permettant de calculer directement la valeur de Un en fonction de n, en particulier calculer  $U_{25}$ .